#### **Data Distribution in Gluster**

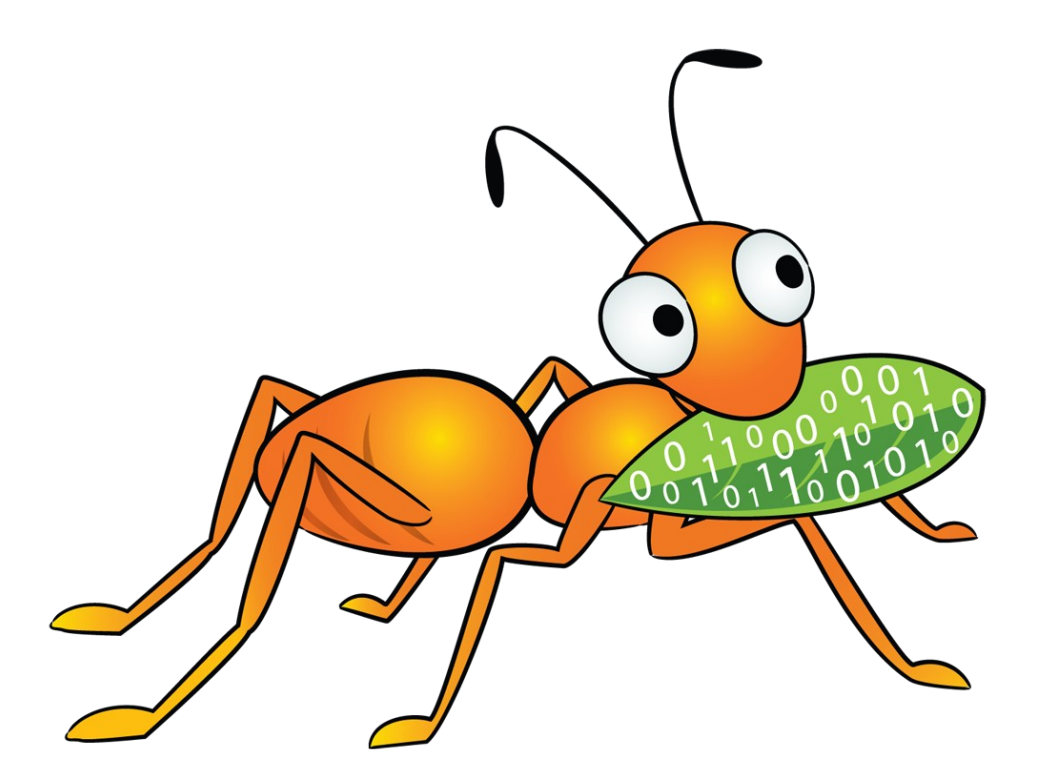

Niels de Vos ndevos@redhat.com Software Maintenance Engineer Red Hat UK, Ltd. February, 2012

# Agenda

- Terminology
- Striped Volumes
- Replicated Volumes
- Distributed Volumes
- Distributed Replicated Volumes
- Elastic Hashing

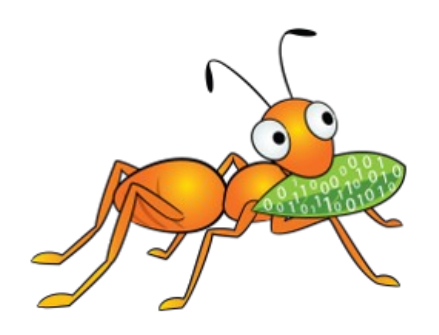

# Terminology

- Brick:
	- Mountpoint used for data storage
- Volume:
	- Multiple bricks combined
- Node:
	- Server running the Gluster Daemon
	- Contains the Brick(s)
	- Provides access to the Volume(s)
- Trusted Pool

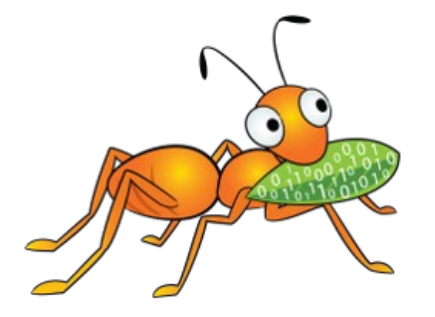

## Terminology: Brick

- Mountpoint used for data storage
- Underlying physical storage for Volumes

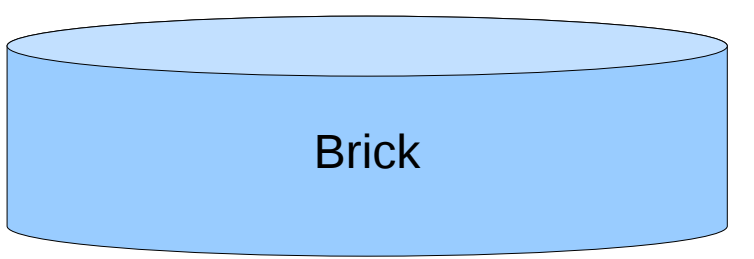

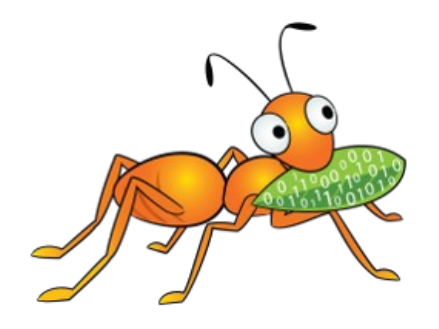

#### Creating a Brick

# mkfs -t xfs -i size=512 /dev/sdb1 # mkdir -p /bricks/storage # vi /etc/fstab # mount /bricks/storage

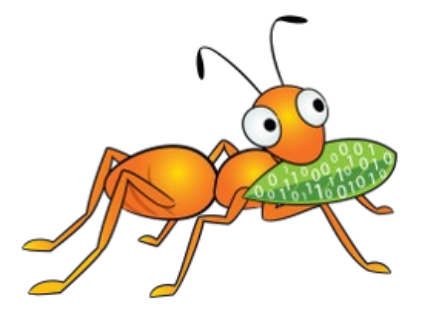

## Terminology: Volume

- Multiple bricks combined
- Mountable by Gluster clients

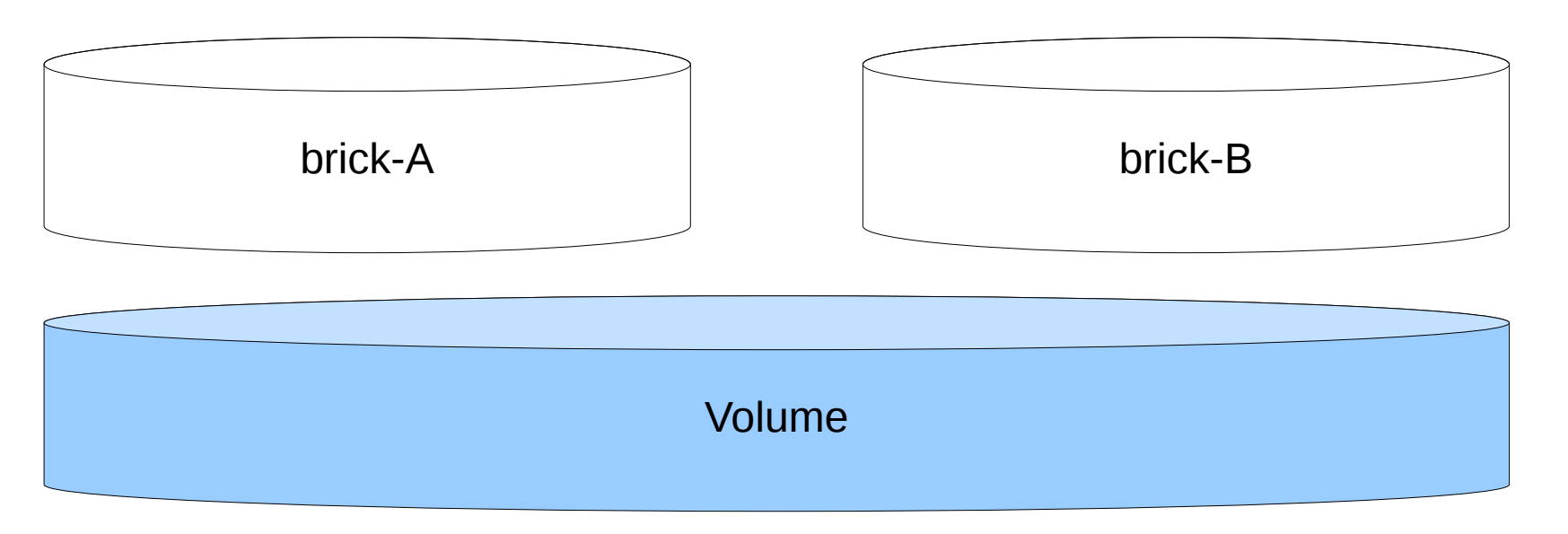

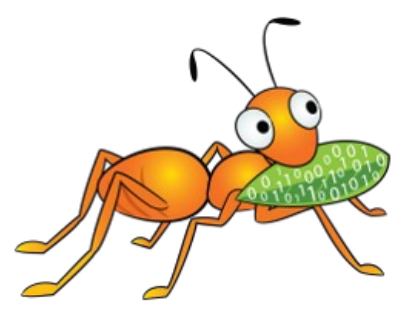

## Terminology: Node

- Server running the Gluster Daemon
- Contains the Brick(s)
- Provides access to the Volume(s)

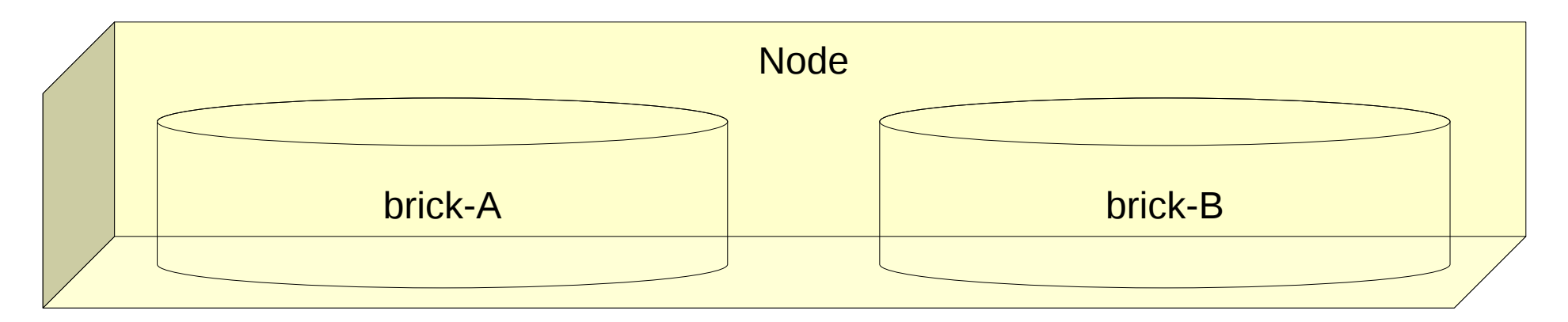

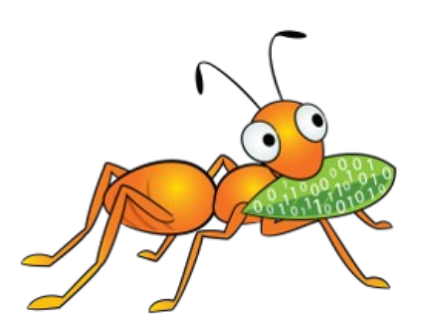

### Striped Volumes

- Comparable with RAID-0
- Sparse files contain parts of the actual data
- Contents of the files are distributed over Bricks
- Losing one Brick results in loss of all the files
- No redundancy available (at the moment)

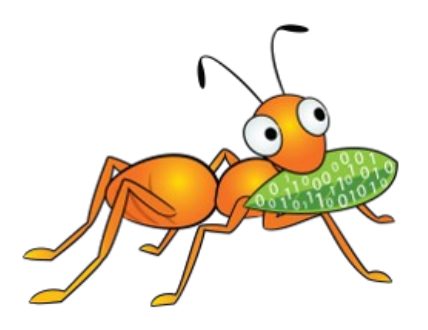

### Striped Volumes

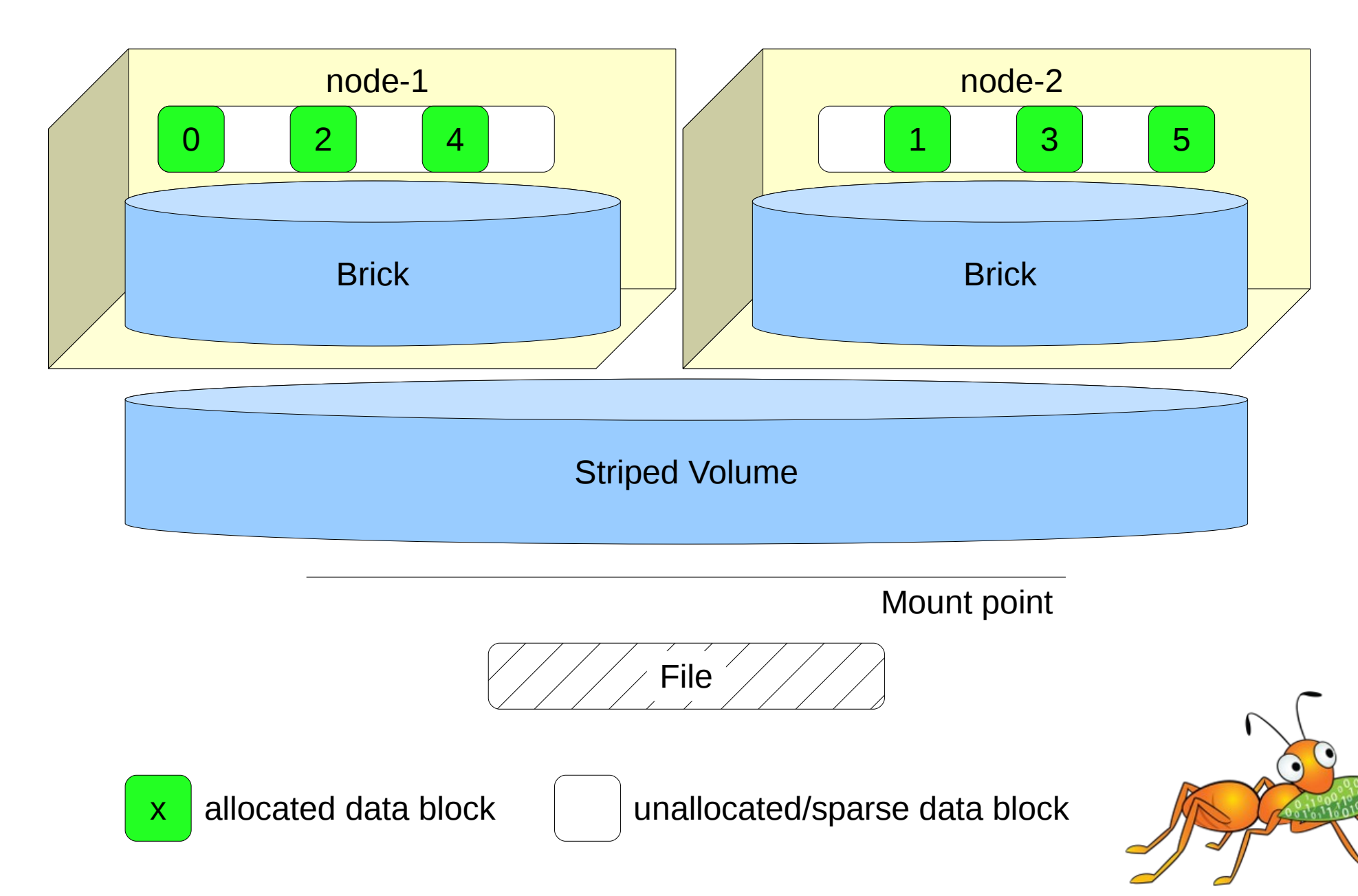

#### Creating a Striped Volume

```
# gluster volume create my-striped-vol \
     stripe 2 \
     node1:/bricks/stripe node2:/bricks/stripe
# gluster volume start my-striped-vol
# gluster volume info my-striped-vol
Volume Name: my-striped-vol
Type: Stripe
Status: Started
Number of Bricks: 2
Transport-type: tcp
Bricks:
Brick1: node1:/bricks/stripe
Brick2: node2:/bricks/stripe
```
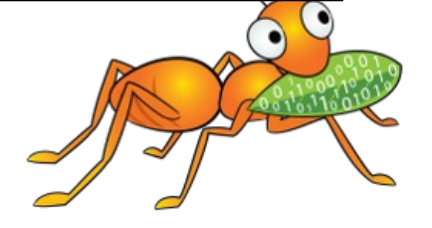

#### Replicated Volumes

- Comparable with RAID-1
- File duplication for redundancy
- Complete files available

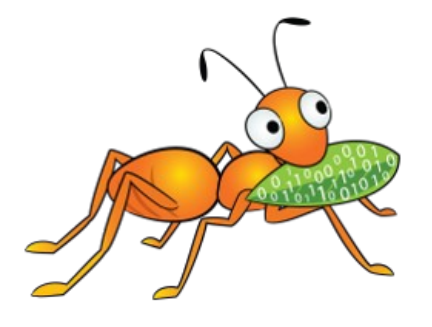

#### Replicated Volumes

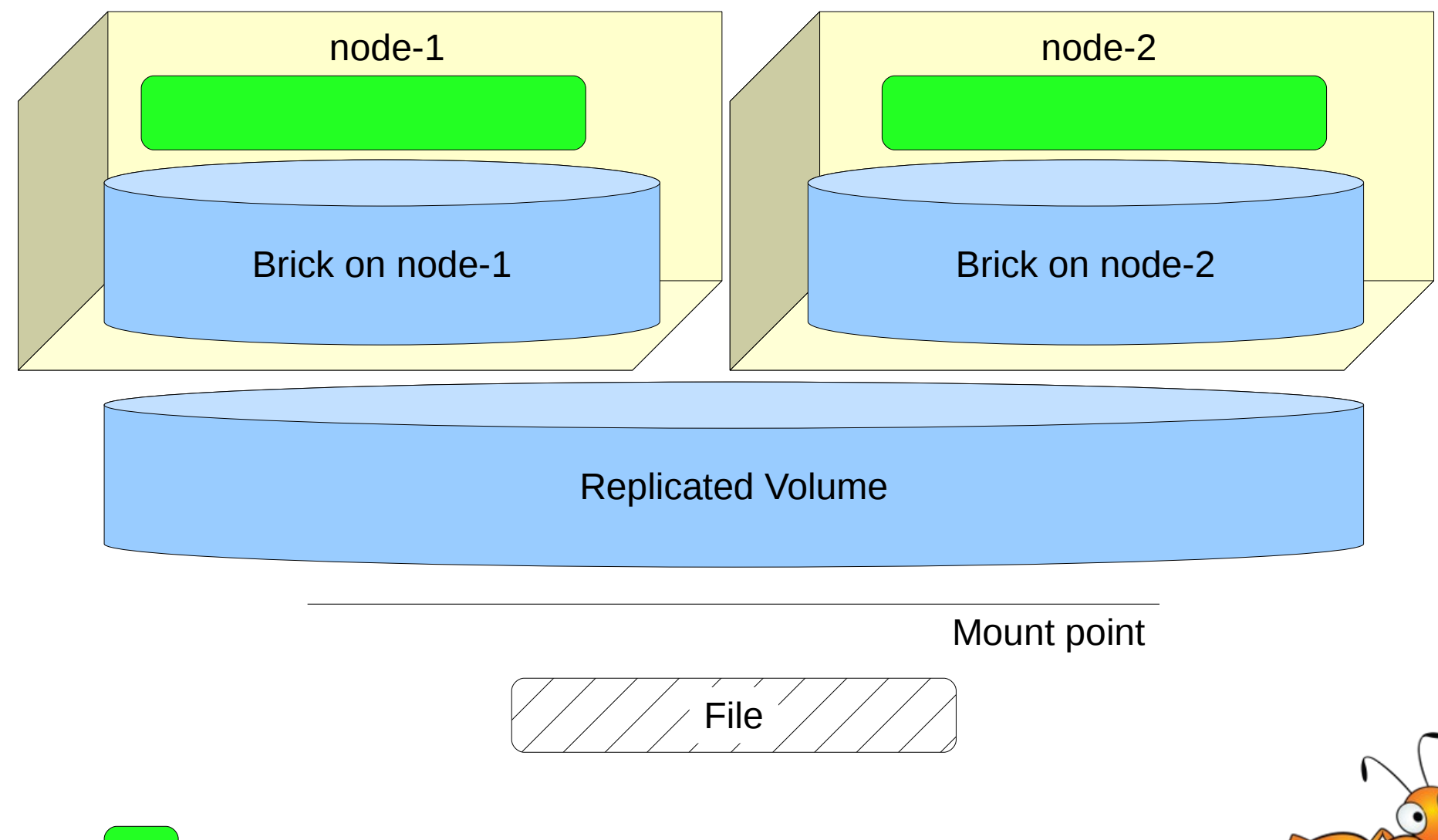

allocated physical file

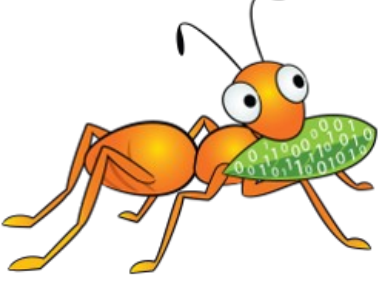

#### Creating a Replicated Volume

# gluster volume create my-replicated-vol \ replica 2 \ node1:/bricks/repl node2:/bricks/repl # gluster volume start my-replicated-vol # gluster volume info my-replicated-vol Volume Name: my-replicated-vol Type: Replicate Status: Started Number of Bricks: 2 Transport-type: tcp Bricks: Brick1: node1:/bricks/repl Brick2: node2:/bricks/repl

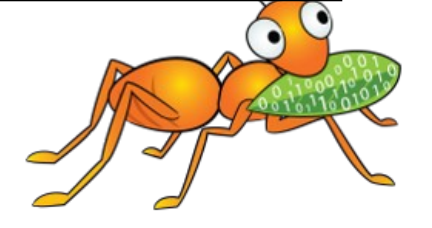

#### Distributed Volumes

- Just a Bunch Of Bricks (JBOB)
- Comparable with JBOD (Just a Bunch Of Disks)
- No duplicating
- Complete files available

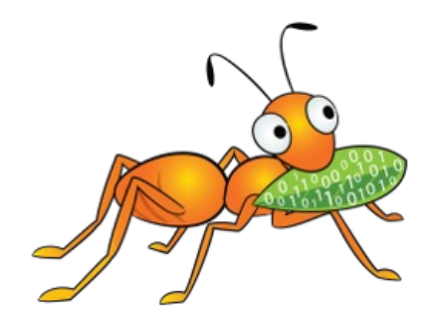

#### Distributed Volumes

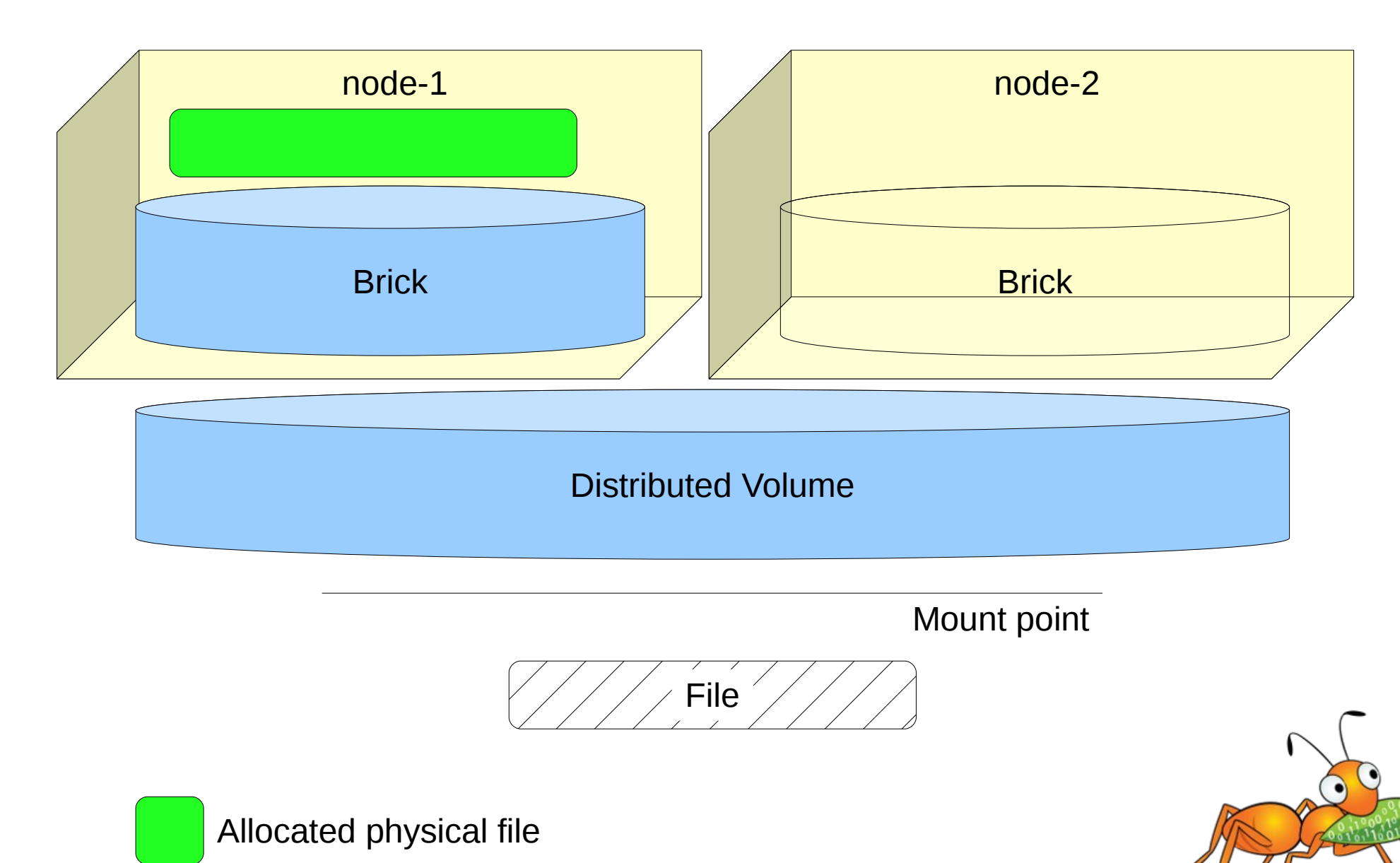

### Creating a Distributed Volume

# gluster volume create my-distributed-vol \ node1:/bricks/dist node2:/bricks/dist # gluster volume start my-distributed-vol # gluster volume info my-distributed-vol Volume Name: my-distributed-vol Type: Distribute Status: Started Number of Bricks: 2 Transport-type: tcp Bricks: Brick1: node1:/bricks/dist Brick2: node2:/bricks/dist

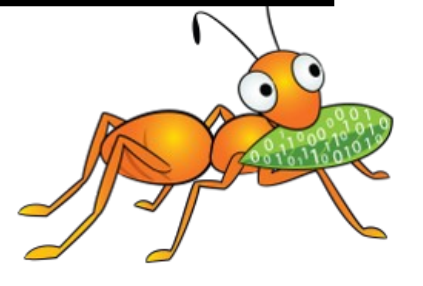

### Distributed Replicated Volumes

- Just a Bunch Of Bricks (JBOB)
- Comparable with JBOD (Just a Bunch Of Disks) and RAID-1
- File duplication for redundancy
- Complete files available

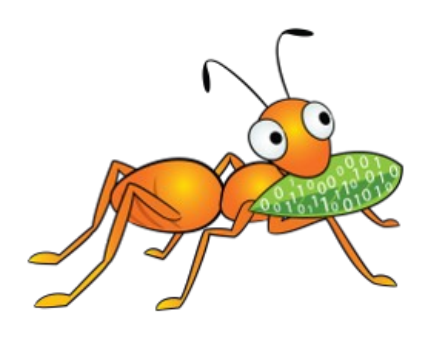

## Distributed Replicated Volumes

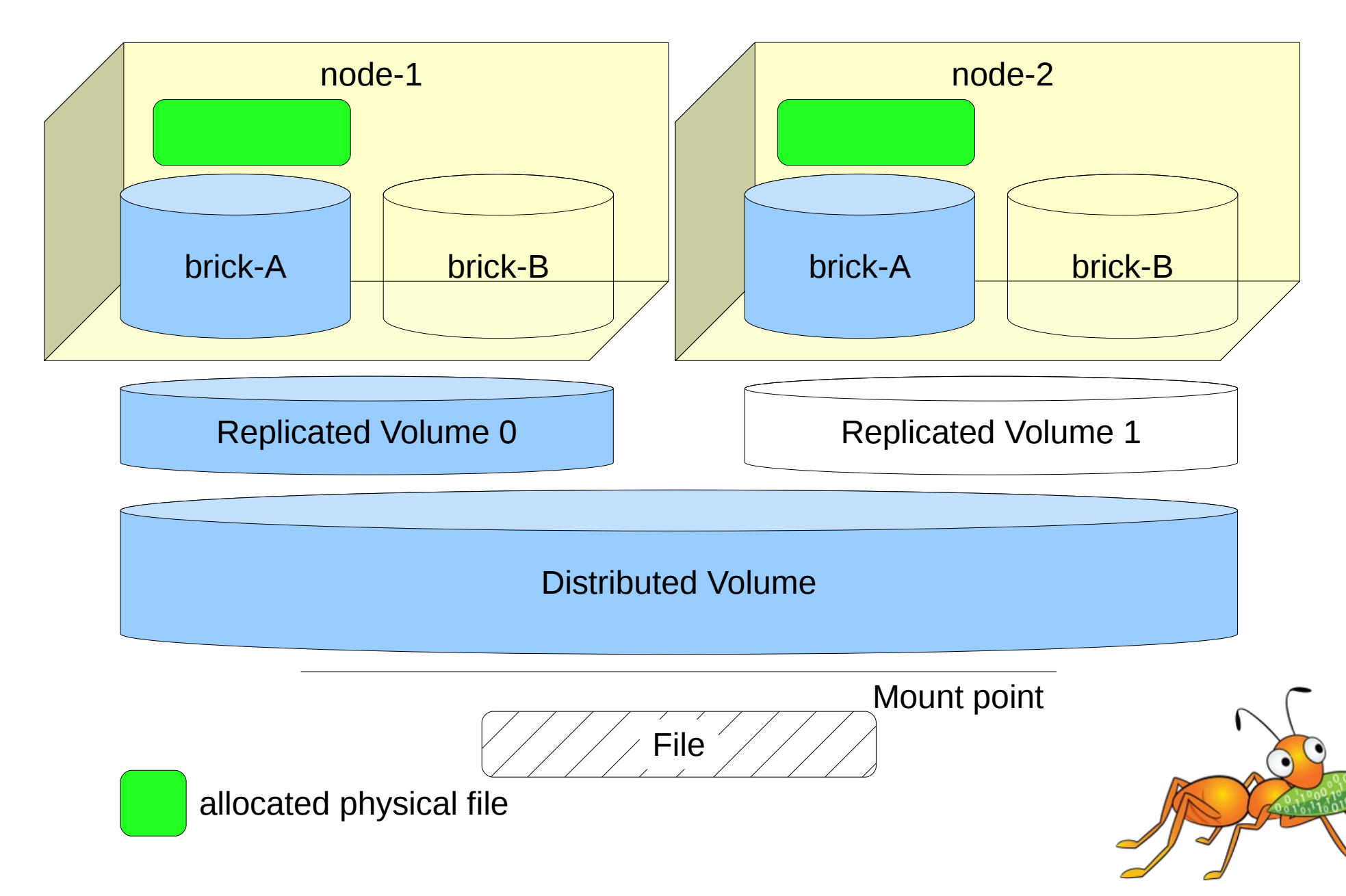

#### Creating a Distributed Replicated Volume

# qluster volume create my-dist-repl-vol \ replica 2 \  $node{1,2}:/bricks/dist-rep1-A \$  node{1,2}:/bricks/dist-repl-B # gluster volume start my-dist-repl-vol # gluster volume info my-dist-repl-vol Volume Name: my-distributed-vol Type: Distributed-Replicate Status: Started Number of Bricks: 2 x 2 = 4 Transport-type: tcp Bricks: Brick1: node1:/bricks/dist-repl-A Brick2: node2:/bricks/dist-repl-A Brick3: node1:/bricks/dist-repl-B Brick4: node2:/bricks/dist-repl-B

## Elastic Hashing & File Distribution

- Only known attribute is the path
- A hash based on the filename gets calculated
	- Davies-Meyer hashing function
- A hash has a finite number of results  $\{0..N\}$
- A brick has a range of hash results
- Loop through the bricks and check if the hash result is in the hash range

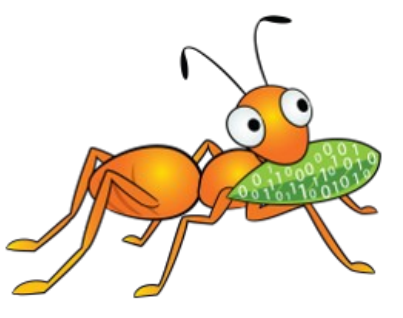

#### Distributed Hash Table Xlator

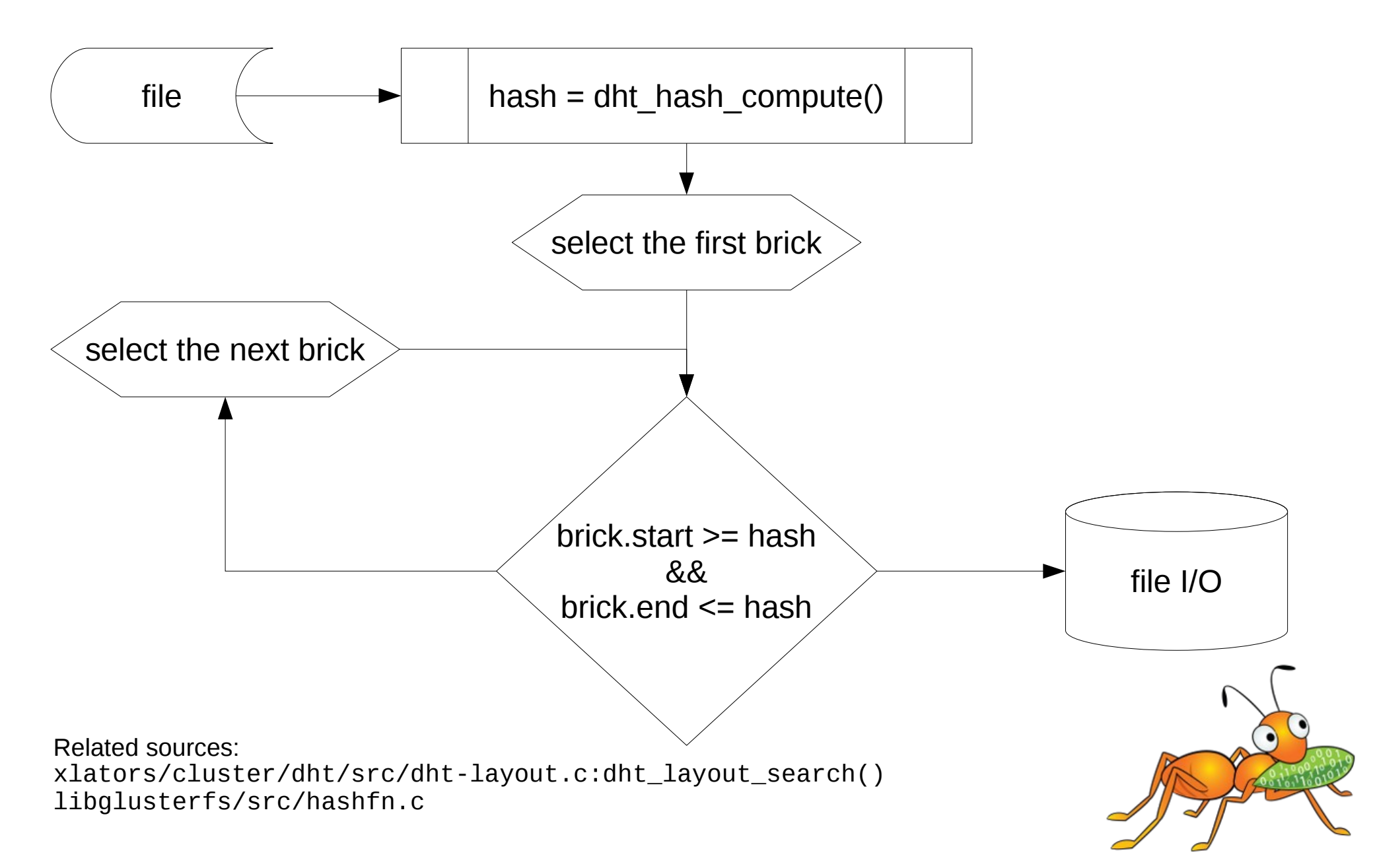

## Keep in Touch

- gluster-devel@nongnu.org
	- http://lists.nongnu.org/archive/html/gluster-devel/
- #gluster on Freenode
- twitter.com/RedHatStorage

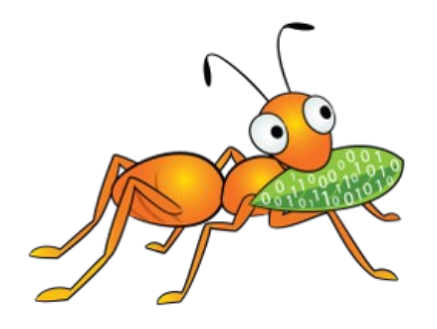

#### Questions?

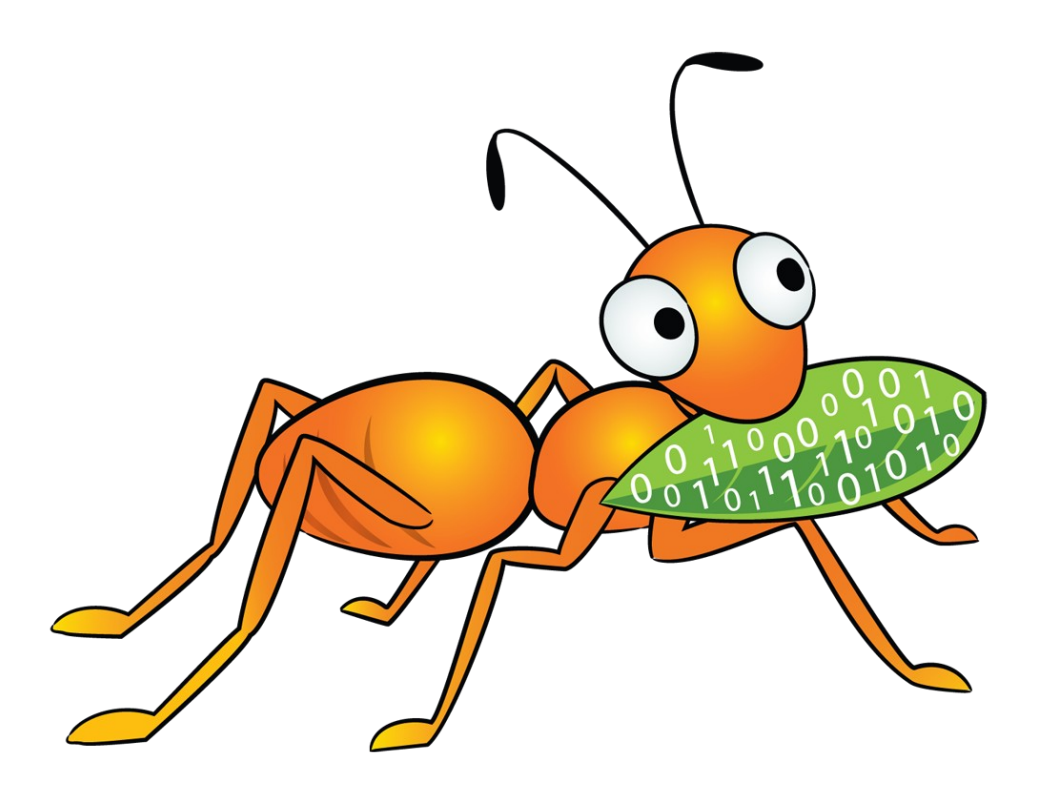